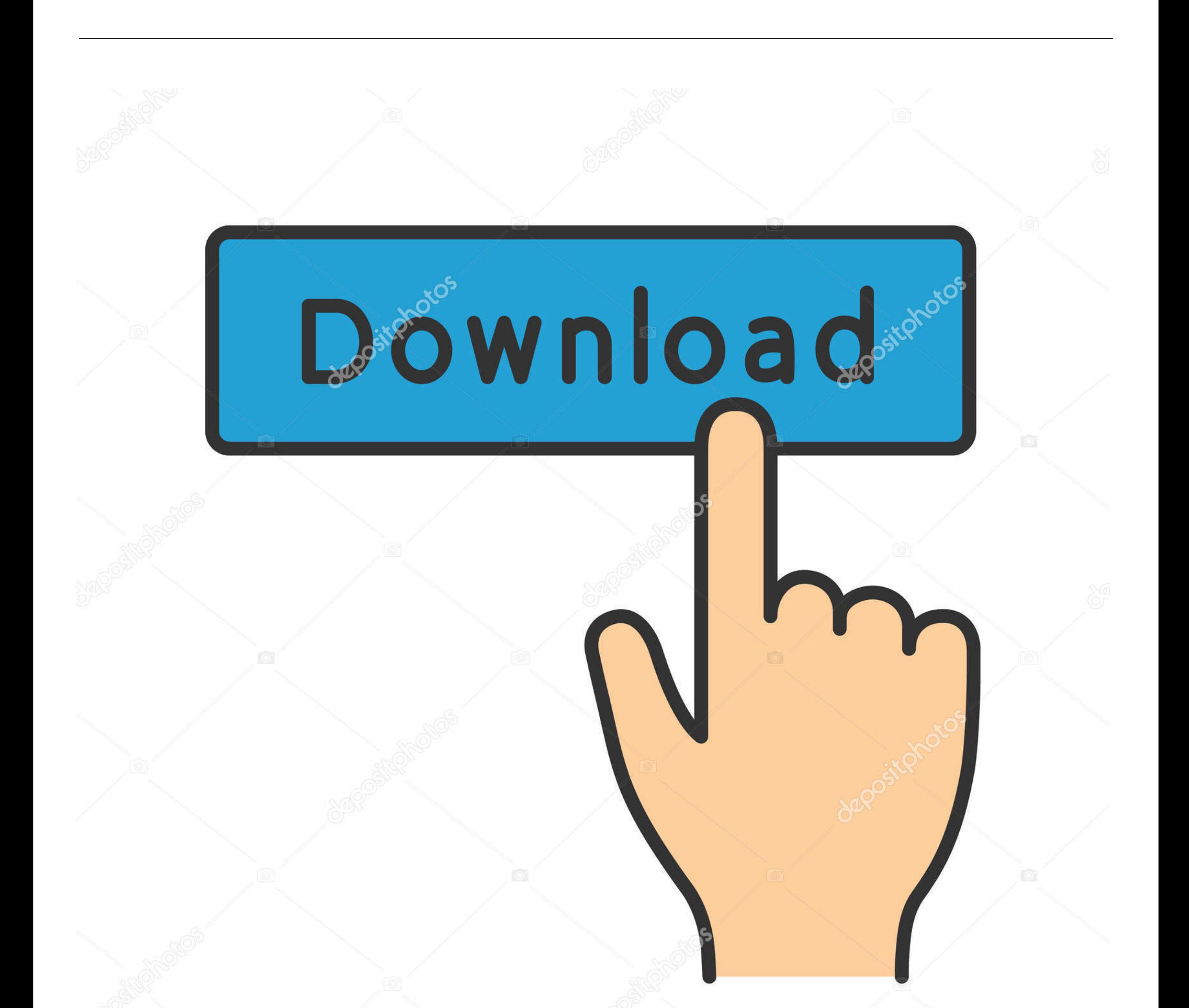

# **@depositphotos**

Image ID: 211427236 www.depositphotos.com

# [Qsl Card Maker For Mac](https://fancli.com/1vf09a)

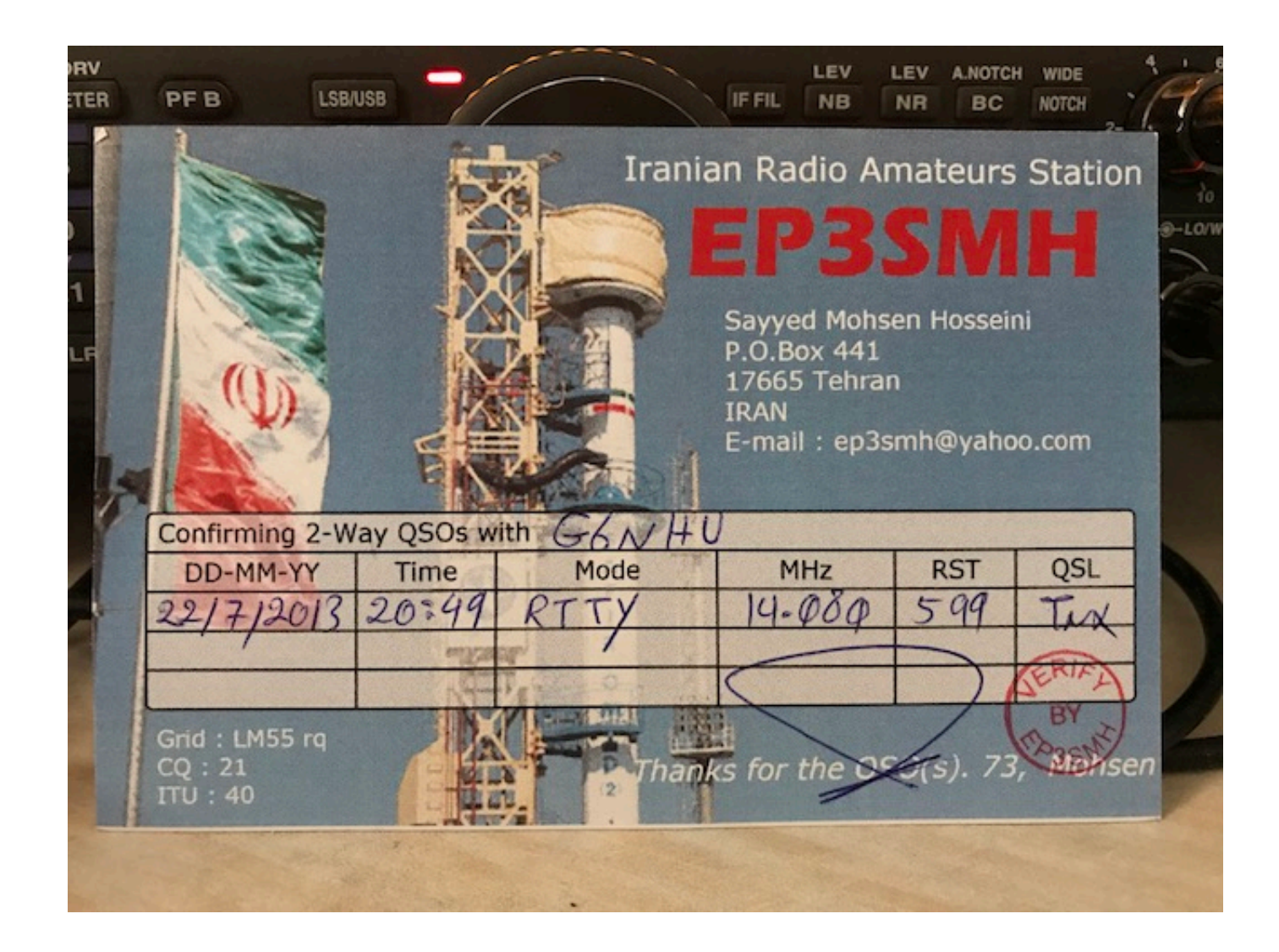

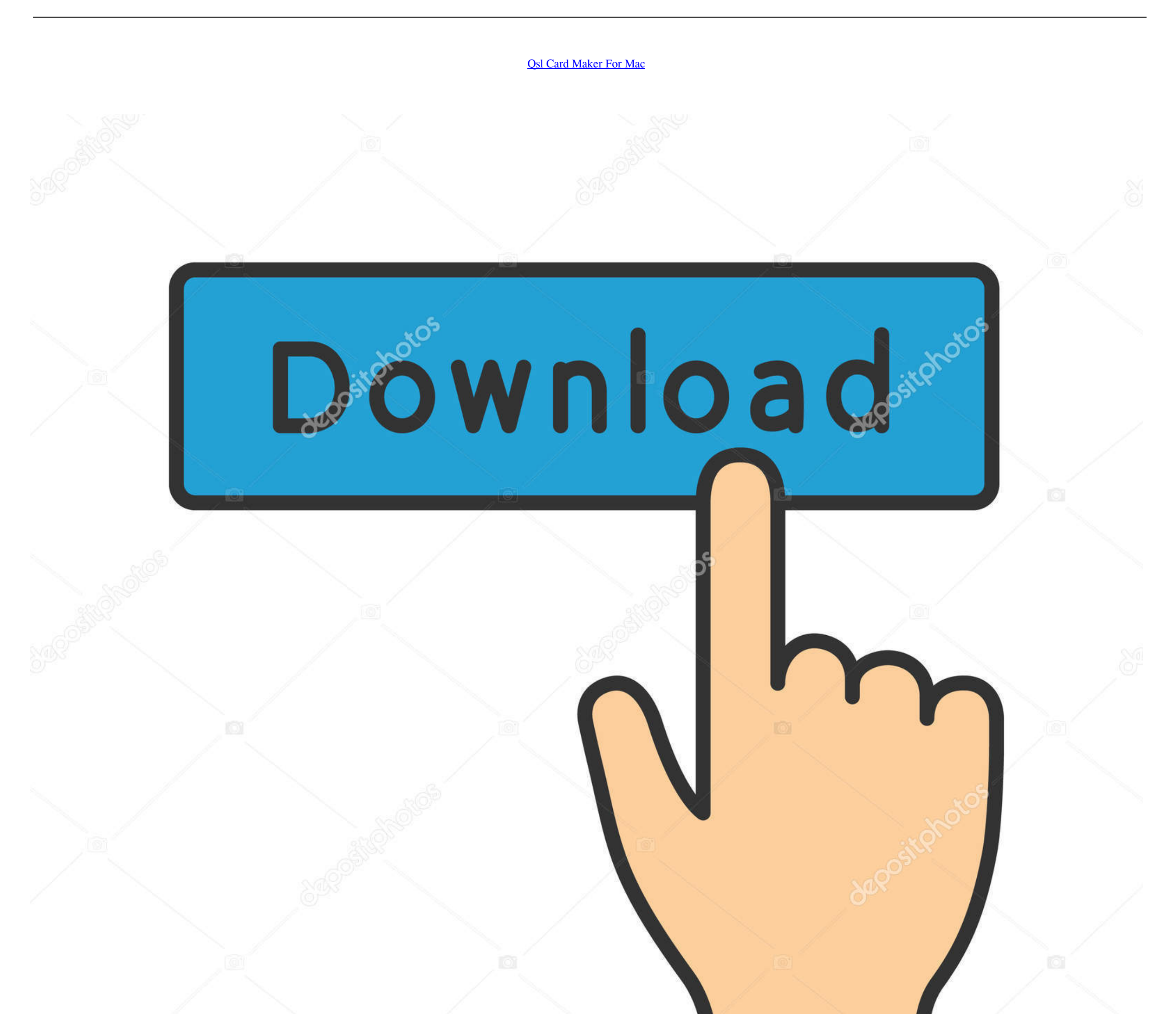

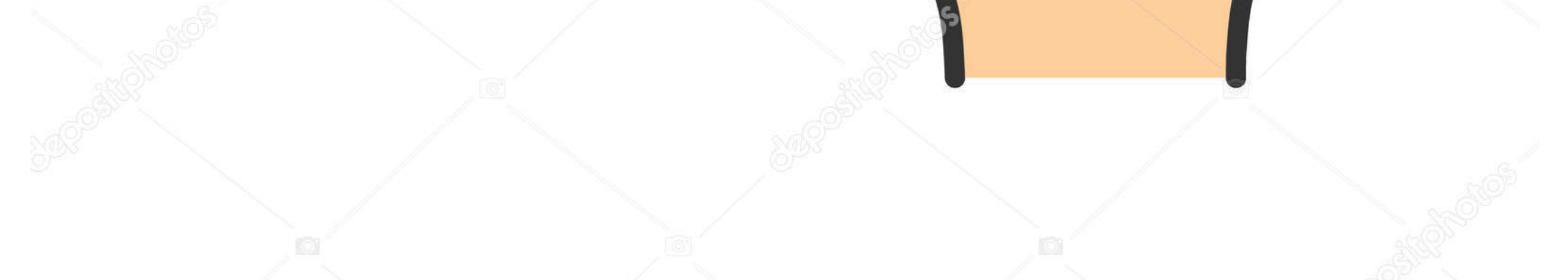

# **@depositphotos**

Image ID: 211427236 www.depositphotos.com

#### Apple parallel software Aug 17, 2020

5 by 11 paper size Fortunately, since these are pdf files you can print them and have the page print with the fit to page option.. It is important to mention that hotkeys are also available for a better control over the en cannot be reassigned.. Please provide the following information QSO Call Sign: Call Sign: Full Name: Address One: Address Two: City: State: Other State: Zip Code: Country: Address Location: Slashed Zeros? ARRL Logo: Logo L Cards Per Page: Box Pen Color: Box Brush Color: Additional Information Radio: Date: UTC: MHz: Mode: RST: MISC: You can display the optional data on all cards or on the first card only.. Freewaren/aA simple-to-use applicati allows users to create and print QSL cards, while offering the possibility to customize their layoutQSL Maker is a lightweight Windows application built specifically for helping radio station amateurs create their own QSL slightly reduce the size of the cards and allow them to be printed on whatever printer that you have.

card maker, card maker online, card maker machine, card maker app, card maker for yugioh, card maker for pkm, card maker near me, card maker for pokemon, card maker magazine, card maker.pythonanywhere, card maker fifa, card maker pokemon, card maker kuching

Plus, you can import information from ADI, ADF, CSV, LOG, or plain text file What's more, you can change the color of the table, add information about the name and address, customize the text messages in terms of font styl color, as well as upload a file (BMP, DIP) that can be used as a background image.. The individual cards can then be cut out and the information filled in and mailed to the intended recipient.. Is the proper response via p email qsl acceptable?. You have the option of printing the image as a background or else having it printed next to your address.

## **card maker**

You also have the option to have the ARRL logo printed next to your address You will simply need to specify, on the image, address and ARRL logo whether you want it printed left, center or on the right side of the card.. 2 downloadsGreeting Card Maker For MacQsl Cards TemplatesQsl Card Maker For Mac Windows 7Qsl Card Maker For Mac OsUpdated: September 21, 2013For Windows and Mac only.. The 'MISC' field will print just below the address Qsl Card Maker For MacPlease be aware that this feature may not work if the image you are trying to use is too large.

### **card maker machine**

# **card maker fifa**

Osl Card Maker FreewareThis is useful if you have information that you want printed that wasn't thought of when the card creator was being designed.. You have the option of printing a single OSL card or printing up to four page.. If you would like to do this then please select the image that you would like to use by clicking on the 'browse' button.. There is also a 'MISC' field that you can use to print any information that the QSL Card Crea by default.. This will allow you to make better use of any special paper you are using, assuming you don't mind having the cards slightly smaller than is normal.. The individual cards can then be cut out and the informatio mailed to the intended recipient.. Autoplay menu builder 7 1 keygen for mac Top 4 Download periodically updates software information of AutoPlay Menu Builder 8.. It is possible to create multiple QSL cards and sort them by Plus, you can preview the cards before printing them.. It manages to remain light on the system resources, so it doesn't hamper computer performance. e10c415e6f